# Achtergrond

Er is een nieuwe versie (v2) uit van de Terugmelding API! In deze nieuwe major versie zijn er een aantal dingen gewijzigd ten opzichte van de versies binnen de v1. In dit document zetten we ze even op een rijtje.

Officiële API documentatie: https://www.pdok.nl/restful-api/-/article/bgt-terugmeldingen Voorbeeld POST bericht: https://api.kadaster.nl/tms/v2/post-voorbeeld

# Wijzigingen

# **GET**

# /v1/terugmeldingen  $\rightarrow$ /v2/terugmeldingen

# • Nieuwe query parameter 'crs'

Met de nieuwe 'crs'(Coordinate Reference System) query parameter kunnen de terugmeldingen worden opgevraagd in een aantal verschillende crs'en. De volgende opties kunnen hier worden ingevuld:

- https://www.opengis.net/def/crs/epsg/0/28992
- https://www.opengis.net/def/crs/epsg/0/7415
- https://www.opengis.net/def/crs/epsg/0/4326
- https://www.opengis.net/def/crs/epsg/0/4979

Wanneer er geen crs parameter wordt meegegeven in het request worden de terugmeldingen standaard teruggegeven in het 'default' crs EPSG:28992, zoals dit ook in de v1 werd gedaan.

Let op: het kan voorkomen dat een melding niet altijd beschikbaar is in alle verschillende crs'en. Met betrekking tot het opvragen van meldingen worden de volgende regels aangehouden:

- 1. Meldingen die in een 2D crs (EPSG:28992 of EPSG:4326) zijn ingediend kunnen worden opgevraagd in beide 2D crs'en.
- 2. Meldingen die in een 3D crs (EPSG:7415 of EPSG:4979) zijn ingediend kunnen worden opgevraagd in beide 3D crs'en EN beide 2D crs'en.

# Voorbeeld:

# **GET**

https://api.kadaster.nl/tms/v2/terugmeldingen?crs=https://www.opengis.net/def/crs/ep sg/0/4326

# Nieuwe response header 'Content-Crs'

In de v2 wordt response header 'Content-Crs' teruggestuurd waarin het crs wordt teruggegeven van de terugmeldingen die in de body van de response zitten.

# Request header 'API-Version' is komen te vervallen.

In de v1 kon deze header optioneel worden meegegeven. Wanneer er een ongeldige 'API-Version' werd meegestuurd werd het request afgekeurd. In de v2 is deze request header komen te vervallen.

 HTTP status code 200 wanneer er geen terugmeldingen zijn gevonden In de v1 werd er een HTTP status code 204( 'No Content') teruggestuurd wanneer er geen terugmeldingen konden worden gevonden op basis van het ingestuurde request. In de v2 wordt er nu in dit geval een 200 ('OK') teruggestuurd samen met een lege FeatureCollection in de body.

# /v1/terugmeldingen/{meldingsnummer}  $\rightarrow$ /v2/terugmeldingen/{meldingsnummer}

# Nieuwe query parameter 'crs'

Met de nieuwe 'crs'(Coordinate Reference System) query parameter kan een terugmelding worden opgevraagd in een aantal verschillende crs'en. De volgende opties kunnen hier worden ingevuld:

- https://www.opengis.net/def/crs/epsg/0/28992
- https://www.opengis.net/def/crs/epsg/0/7415
- https://www.opengis.net/def/crs/epsg/0/4326
- https://www.opengis.net/def/crs/epsg/0/4979

Wanneer er geen crs parameter wordt meegegeven in het request word de terugmelding teruggegeven in het 'default' crs EPSG:28992, zoals dit ook in de v1 werd gedaan.

Let op: het kan voorkomen dat een melding niet altijd beschikbaar is in alle verschillende crs'en. Met betrekking tot het opvragen van melding worden de volgende regels aangehouden:

- 1. Een melding die in een 2D crs (EPSG:28992 of EPSG:4326) is ingediend kan worden opgevraagd in beide 2D crs'en.
- 2. Een melding die in een 3D crs (EPSG:7415 of EPSG:4979) is ingediend kan worden opgevraagd in beide 3D crs'en EN beide 2D crs'en.

# Voorbeeld:

**GET** 

https://api.kadaster.nl/tms/v2/terugmeldingen/12345?crs=https://www.opengis.net/def/ crs/epsg/0/4326

Request header 'API-Version' is komen te vervallen.

In de v1 kon deze header optioneel worden meegegeven. Wanneer er een ongeldige 'API-Version' werd meegestuurd werd het request afgekeurd. In de v2 is deze request header komen te vervallen.

Nieuwe response header 'Content-Crs'

In de v2 wordt response header 'Content-Crs' teruggestuurd waarin het crs wordt teruggegeven van de terugmelding die in de body van de response zitten.

#### Nieuw endpoint: /v2/crss

Met dit nieuwe endpoint kan er een lijst worden opgehaald van de crs'en die beschikbaar zijn waarin terugmeldingen kunnen worden aangemaakt of opgehaald. De waarden uit deze lijst kunnen worden gebruikt ter invulling van de 'crs' query parameter bij GET /v2/terugmeldingen en GET /v2/terugmeldingen/{meldingsnummer} of bij de request header 'Content-Crs' bij POST /v2/terugmeldingen.

# POST

# /v1/terugmeldingen  $\rightarrow$ /v2/terugmeldingen

# Aangeven van bijlagen

In de v2 is het, in het geval dat er bijlagen worden meegestuurd, verplicht om in de body van het request de bestandsnamen mee te sturen. Dit wordt aangegeven binnen het 'properties' object van de terugmelding. In dit object kan het veld 'bijlagen' worden meegegeven die als waarde een array van objecten krijgt waarin elk object een bestandsnaam staat die overeenkomt met de bestandsnamen die bij 'files' staan.

Voorbeeld:

```
 properties:{ 
… 
      bijlagen: [{\"naam\": \"bestandsnaam.png\"}] 
… 
    }
```
Zie https://api.kadaster.nl/tms/v2/post-voorbeeld voor een uitgebreider voorbeeld.

# Meesturen van Content-Type 'application/json'

In de v2 is het verplicht om het Content-Type 'application/json' mee te geven aan het onderdeel 'melding' van het request.

Let op: Bij het indienen van een terugmelding in een FormData object moet het 'melding'-onderdeel worden meegestuurd als een Blob. Dit heeft als reden dat een Blob de enige manier is om een header mee te geven in een FormData-object en dus het Content-Type application/json kan meesturen. Dit is voornamelijk relevant voor applicaties die de API gebruiken vanuit een frontend applicatie.

- Gewijzigde response bij het succesvol aanmaken van een nieuwe terugmelding In de v2 zijn hier een aantal wijzigingen doorgevoerd:
	- $\circ$  De HTTP response code is gewijzigd van 200 ('OK') naar 201 ('Created')
	- o De HTTP response message bevat geen body meer
	- o Ter vervanging van de body is er een nieuwe response header 'Location' toegevoegd waarin het pad naar de aangemaakte terugmelding getoond.

Voorbeeld:

**Headers** 

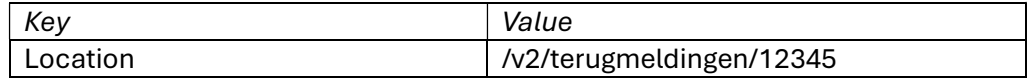

# Nieuwe request header 'Content-Crs'

In de v2 kan optioneel de header 'Content-Crs' mee worden gegeven om aan te geven in welk crs de coördinaten van de terugmelding worden op gegeven. De volgende opties kunnen hier worden ingevuld:

- https://www.opengis.net/def/crs/epsg/0/28992
- https://www.opengis.net/def/crs/epsg/0/7415
- https://www.opengis.net/def/crs/epsg/0/4326
- https://www.opengis.net/def/crs/epsg/0/4979

Wanneer er geen 'Content-Crs' wordt opgegeven dan gaat de API er van uit dat de coördinaten in de terugmelding in het 'default' crs EPSG:28992 zijn, zoals dit ook in de v1 werd gedaan.

Let op:

- Wanneer een terugmelding wordt ingediend in een 2D crs (EPSG:28992 of EPSG:4326) wordt deze melding ook geconverteerd naar het andere 2D crs. Wanneer een melding wordt ingediend in een 3D crs (EPSG:7415 of EPSG:4979) wordt deze ook geconverteerd naar het andere 3D crs EN beide 2D crs'en.
- Bij de waarden https://www.opengis.net/def/crs/epsg/0/7415 en https://www.opengis.net/def/crs/epsg/0/4979 is het verplicht om een derde coördinaat mee te geven in de array van het veld 'coordinates' die de hoogte van de terugmelding aangeeft in dat crs.

# Object 'crs' binnen terugmelding niet meer verplicht

In de v1 was het verplicht om in de body van het POST request een 'crs' veld op te nemen. Met de introductie van de nieuwe request header 'Content-Crs' (zie hierboven) is dit onderdeel van de request body niet meer verplicht en kan dus achterwege worden gelaten. Zie voor een actueel voorbeeld zonder 'crs' veld: https://api.kadaster.nl/tms/v2/post-voorbeeld

# Request header 'API-Version' is komen te vervallen.

In de v1 kon deze header optioneel worden meegegeven. Wanneer er een ongeldige 'API-Version' werd meegestuurd werd het request afgekeurd. In de v2 is deze request header komen te vervallen.